### COMP 633 - Parallel Computing

Lecture 8 September 14, 2021

### *SMM (3) Shared Memory Parallel Programming*

- Reference material for this lecture
	- OpenMP Tutorial
	- Intel\_Cilk++ Programmers Guide

# **Topics**

- Nested parallelism in OpenMP and other frameworks
	- parallel *loops* in OpenMP (2.0)
		- implementation
	- nested parallel *tasks* in Cilk and OpenMP (3.0)
		- task graph and task scheduling
		- Cilk implementation and performance bounds
		- OpenMP directives and implementation
	- nested *data parallelism* in NESL
		- flattening nested parallelism into vector operations

# **Loop parallelism**

OpenMP annotation of matrix-vector product  $R = M^{n \times m} \cdot V^m$ 

```
#pragma omp parallel for private(i,j)
for (i = 0; i < n; i++)R[i] = 0;
  for (j = 0; j < m; j++)R[i] += M[i][j] * V[j];
   }
}
```
- how will it be executed?
	- OpenMP will allocate all available threads to the outer loop
	- Each thread will perform an approximately equal number of iterations (either  $\lfloor n/p \rfloor$ or  $\lceil n/p \rceil$ )
- is it safe?
	- each iteration of the outer loop is executed by a specific thread
	- thus R[i] is not subject to concurrent updates

# **Nested loop parallelism**

OpenMP annotation of matrix-vector product  $R = M^{n \times m} \cdot V^m$ 

```
#pragma omp parallel for private(i)
for (i = 0; i < n; i++) {
  R[i] = 0;
   #pragma omp parallel for private(j) reduction(+:R[i])
   for (j = 0; j < m; j++)R[i] += M[i][j] * V[j];
   }
}
```
- how should nested parallel regions be executed?
	- each thread in the outer loop becomes the master thread of a team of threads in the inner parallel loop iterations
- how will it be executed?
	- most OpenMP implementations allocate all threads to the outer loop by default
	- the **num\_threads(***t***)** clause specifies *t* threads be allocated to a parallel region
- additional consideration
	- Most modern processors have short vector arithmetic units (256 or 512 bit AVX)
		- accelerate the dot product in the inner loop

### **Irregular loop parallelism: more challenges**

- sparse matrix-vector product  $R = MV$ 
	- *sparse* matrix M is represented using two 1D arrays
		- A[nz], H[nz] arrays of non-zero values and corresponding column indices
		- The nonzeros in S[i] describes the partitioning of A and H into n rows of M

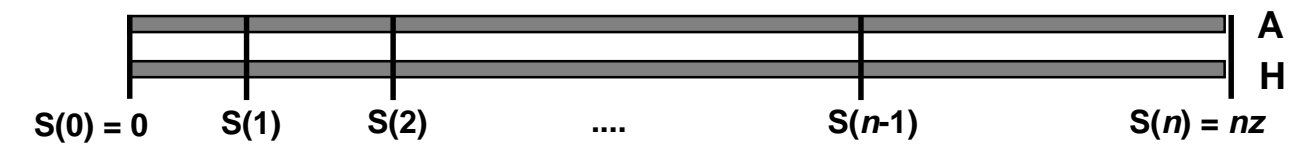

```
#pragma omp parallel for private(i)
for (i = 0; i < n; i++) {
  R[i] = 0;
   #pragma omp parallel for private(j) reduction(+:R[i])
   for (j = S[i]; j < S[i+1]; j++)R[i] += A[i] * V[H[i]];
   }
}
```
# **How should SPMV be executed?**

- Parallelize outer loop?
	- requires dynamic load balancing
		- Poor performance possible when
			- n is not much larger than p
			- there is a large variation in number of non-zeros per row

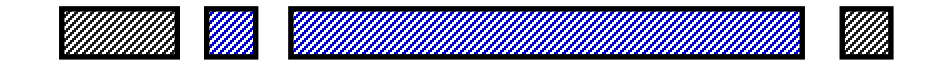

- Parallelize inner loop?
	- poor performance on "short" rows with few non-zeros
- Both loops must be fully parallelized
	- to achieve runtime bounds of the sort promised by Brent's theorem
	- $-$  W(nz) = O(nz)
	- $-$  S(nz) = O(lg nz)

# **Nested parallelism model (a)**

- In the W-T model nested parallelism is unrestricted
	- divide & conquer algorithms
		- parallel quicksort, quickhull
	- Other examples, e.g. histogram problem
		- (lg n) reductions of size (n/lg n) run in parallel
- OpenMP recognizes nested parallelism in nested loops, but only implements certain cases
	- typically only the outermost level of parallelism is realized
	- occasional support for orthogonal iteration spaces
		- e.g. {1, … ,n} X {1, … ,m} treated as single iteration space of size nm
		- but how to divide into p equal parts?
	- OpenMP 2.0 directives
		- specify allocation of threads to loops
		- e.g. 16 threads total
			- outermost loop: 4 threads
			- nested loop: respective teams of e.g. 3, 5, 4, 4 threads
		- very tedious and dependent on both problem and machine

### **Nested parallel model (b)**

- Towards the Work-Time model:
	- task parallelism
		- a task is some code for execution and some context for data
			- inputs, outputs, private data
			- dynamically generated and terminated at run time
			- tasks are automatically scheduled onto threads for execution
		- language support for tasks
			- Cilk, Cilk Plus (MIT, Intel)
				- » C or C++ with tasks (and data-parallel operations in Cilk Plus)
				- » runtime scheduler with optimal scheduling strategy
			- OpenMP 3.0
				- » C, C++, Fortran with tasks
	- nested data parallelism
		- generalization of data parallelism
		- implemented in NESL (NEsted Sequence Language)
			- functional language with sequence construction functions (forall)
			- nested sequence construction corresponds to nested parallelism
			- compile-time *flattening transformation* to convert nested sequence operations to simple data-parallel vector operations

# **Task parallelism: Cilk**

#### • Cilk fibonacci program

- Cilk = C + {**cilk, spawn, sync**}
- **cilk** declares a procedure to be executable as a task
- **spawn** starts a cilk task that executes concurrently with creator
- **sync** waits for all tasks spawned in current procedure to complete

```
cilk int fib (int n)
{
    if (n < 2) return n;
    else
    {
        int x, y;
        x = spawn fib(n-1);
        y = spawn fib(n-2);
        sync;
        return (x+y);
    }
}
```
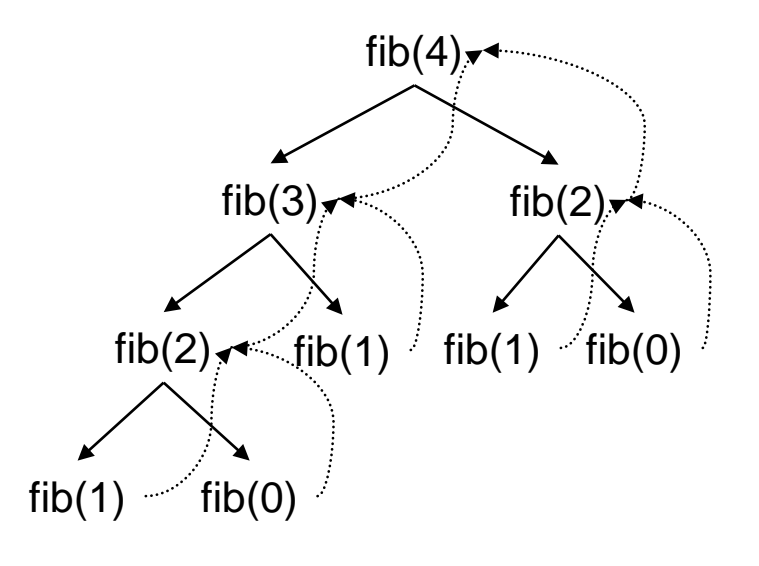

#### Task dependence graph

# **CILK runtime task scheduler**

- Task dependence graph unfolds dynamically
	- typically far more tasks ready to run than threads available
	- potential blow-up in space
- Scheduling strategy
	- each thread maintains a local double-ended queue of tasks ready to run
		- shallow and deep ends refer to relative positions of tasks in dependence graph
	- if queue is nonempty
		- execute ready task at the *deepest level* in the queue
		- corresponds to sequential execution order, generally friendly to memory hierarchy
	- if queue is empty
		- steal a task at *shallowest level* of the queue in some *randomly chosen* other thread

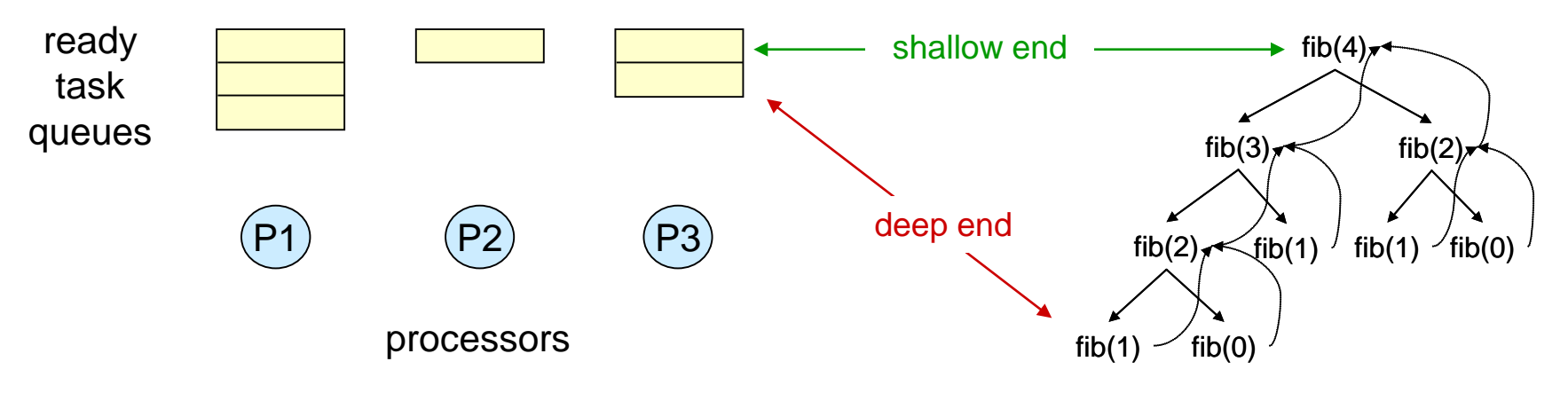

# **Cilk execution properties**

- Task execution order is parallel depth-first
	- serial order at each processor
	- good fit for parallel memory hierarchy
	- space bound:  $Space<sub>p</sub>(n) = Space<sub>1</sub>(n) + pS(n)$
- Global execution time follows bounds determined by Brent's theorem
	- $T_p(n,p) = O(N(n)/p + S(n))$
- **Efficiency** 
	- work-first principle (busy processors keep working)
		- minimizes interference with useful progress
	- work-stealing principle
		- idle processors steal tasks towards high end of current DAG
			- these tasks are expected to unfold into larger portions of the complete DAG

### **Sparse matrix-vector product in Cilk++**

Does this solve our problem?

```
double A[nz], V[n],R[n];
int H[nz], S[n+1];
void sparse_matvec() {
   for (int i = 0; i < n; i++) {
      R[i] = cilk_spawn dot_product(S[i],S[i+1]);
   }
   cilk_synch;
}
double dot_product(int j1, int j2) {
   cilk::reducer_opadd<double> sum;
   for (int j = j1; j < j2; j++) {
      cilk spawn sum += A[j] * V[H[j]];
   }
   cilk_synch;
   return sum.get_value();
}
```
# **Task creation in loops with Cilk++**

• cilk\_for creates a set of tasks using recursive division of the iteration space

```
double A[nz], V[n],R[n];
int H[nz], S[n+1];
void sparse_matvec() {
   cilk_for (int i = 0; i < n; i++) {
      R[i] = dot product(S[i],S[i+1]);}
}
double dot_product(int j1, int j2) {
   cilk::reducer_opadd<double> sum;
   cilk for (int j = j1; j < j2; j++) {
      sum += A[j] * V[H[j]];
   }
   return sum.get_value();
}
```
### **Divide and conquer algorithms with Cilk**

```
cilk void mergesort(int A[], int n) {
  if (n <= 1)
       return
  else {
      spawn mergesort(&A[0], n/2);
      spawn mergesort(&A[n/2], n/2);
  }
  sync;
 merge(&A[0], n/2, &A[n/2], n/2);
}
```
 $W(n) =$ 

 $S(n) =$ 

Why well-suited to the memory hierarchy?

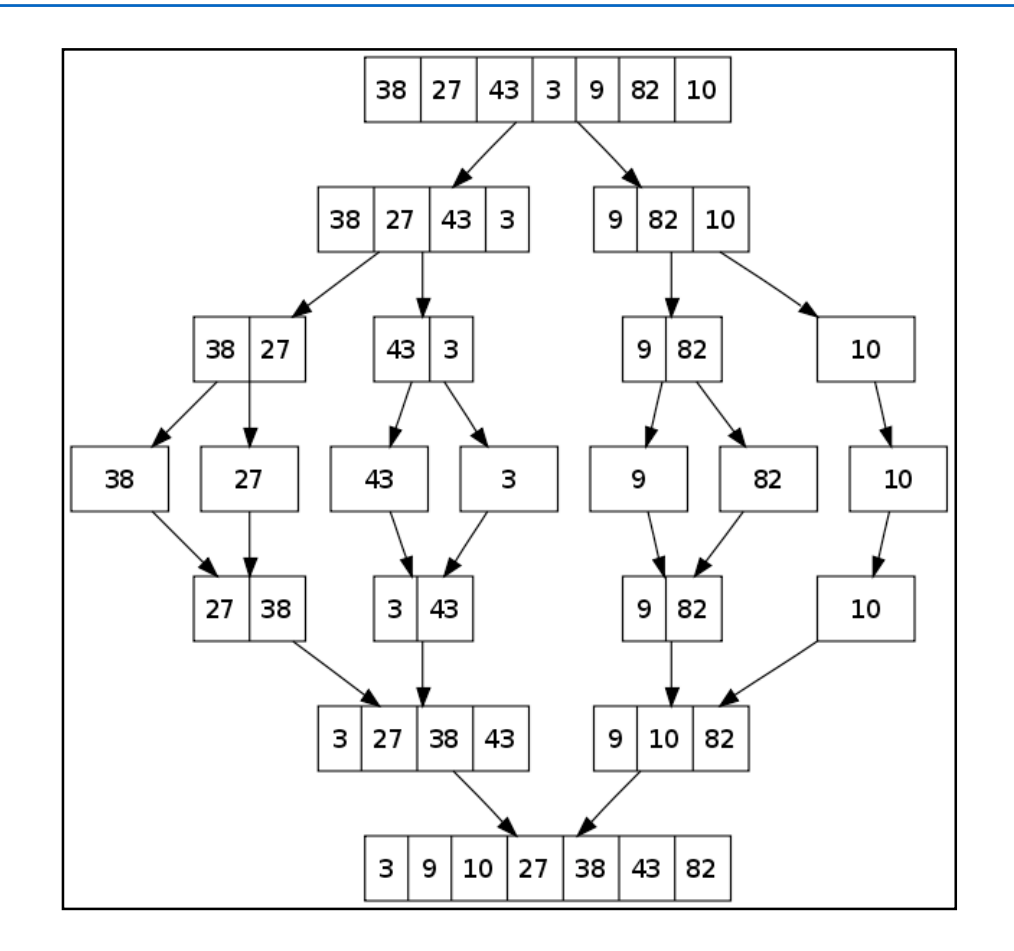

Using two threads:

**Thread 0**

**Thread 1**

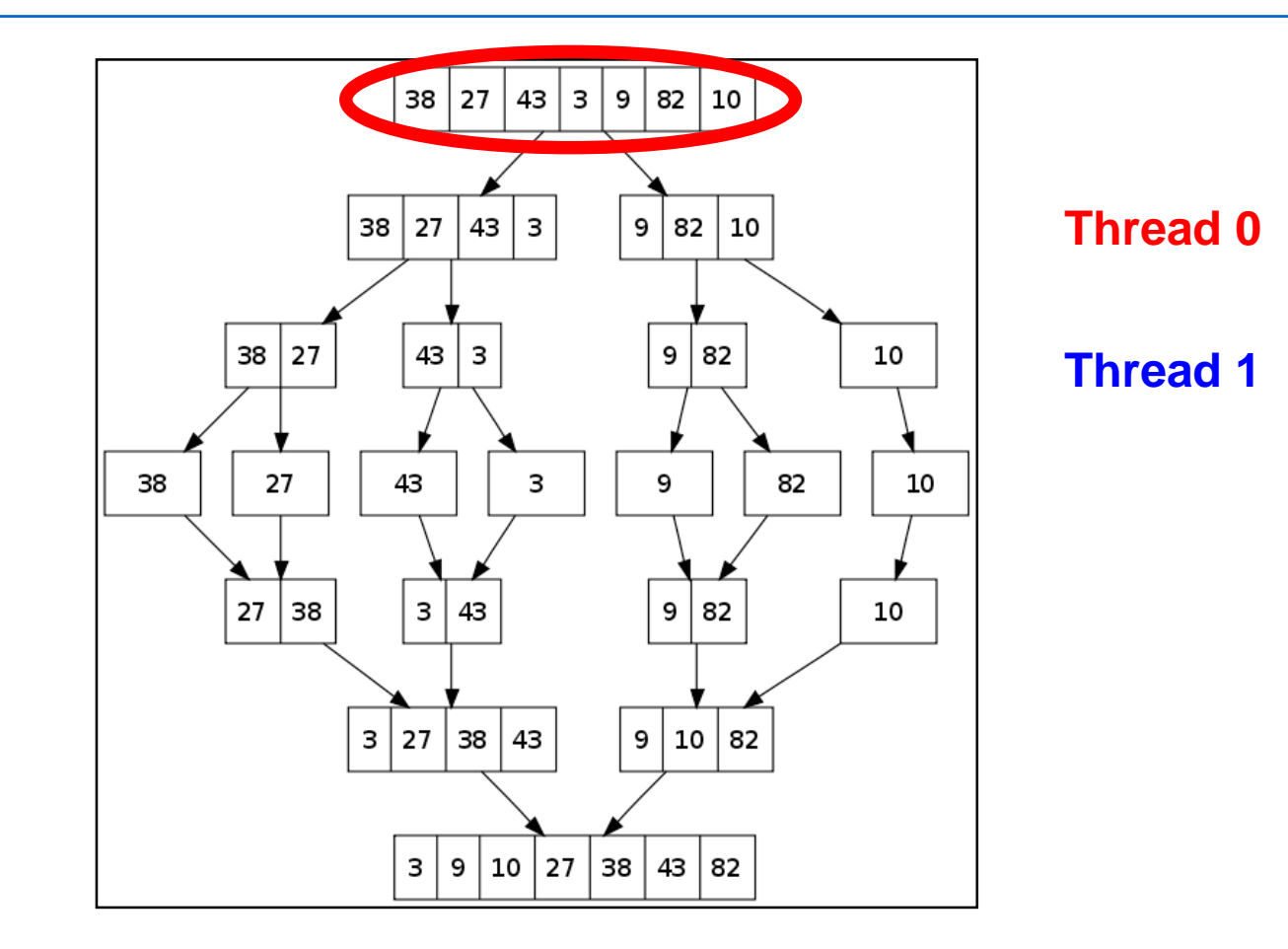

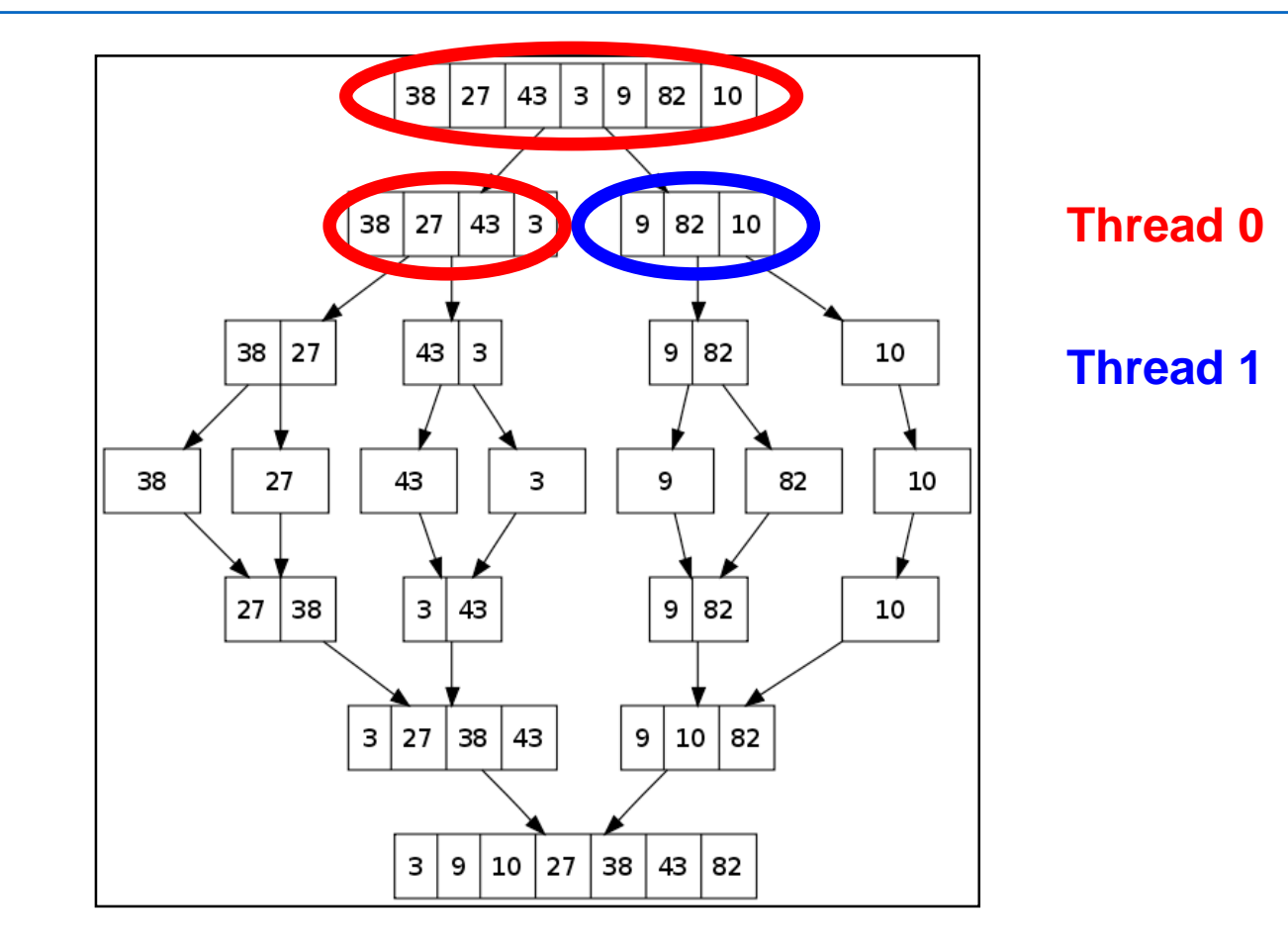

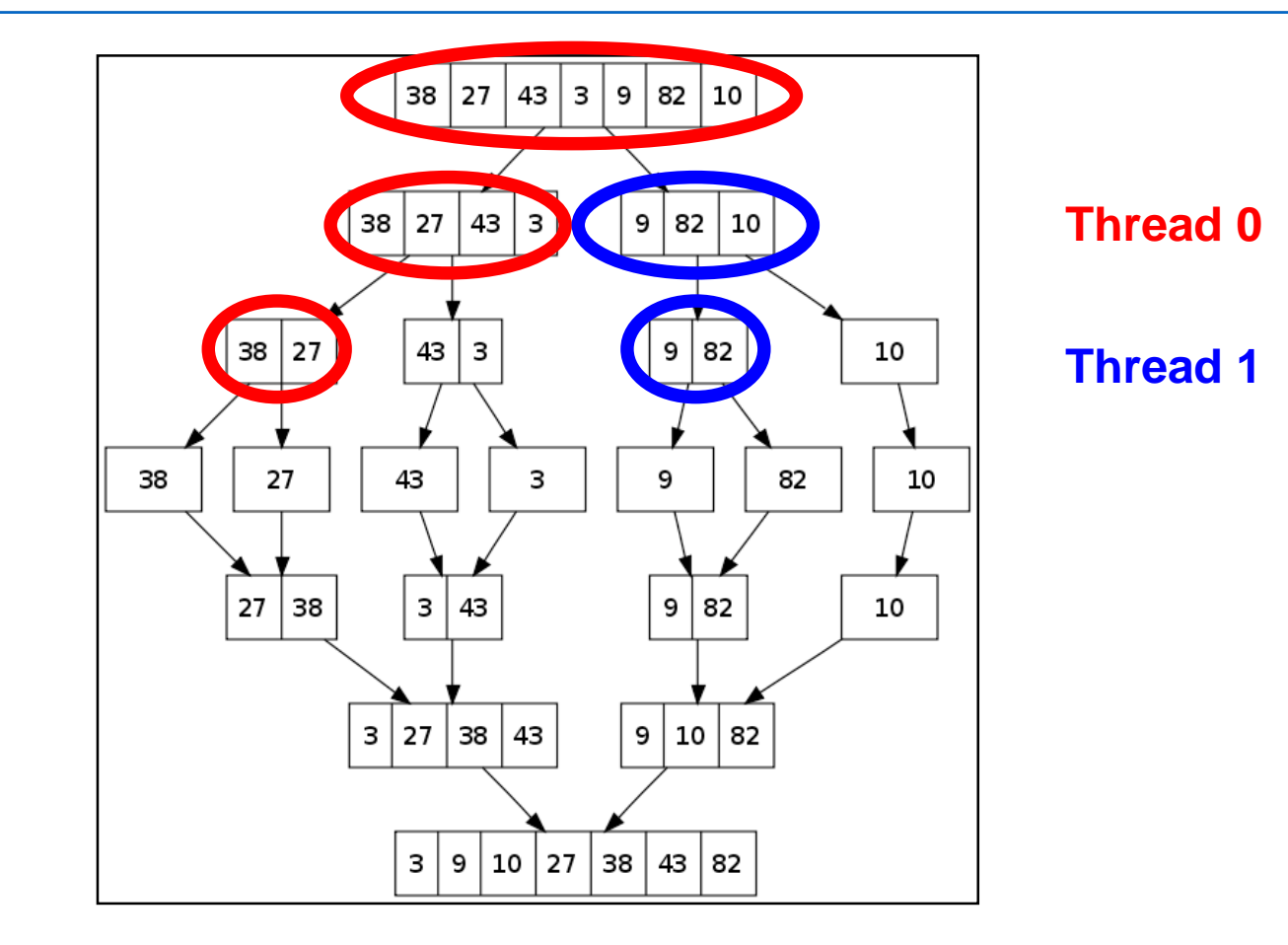

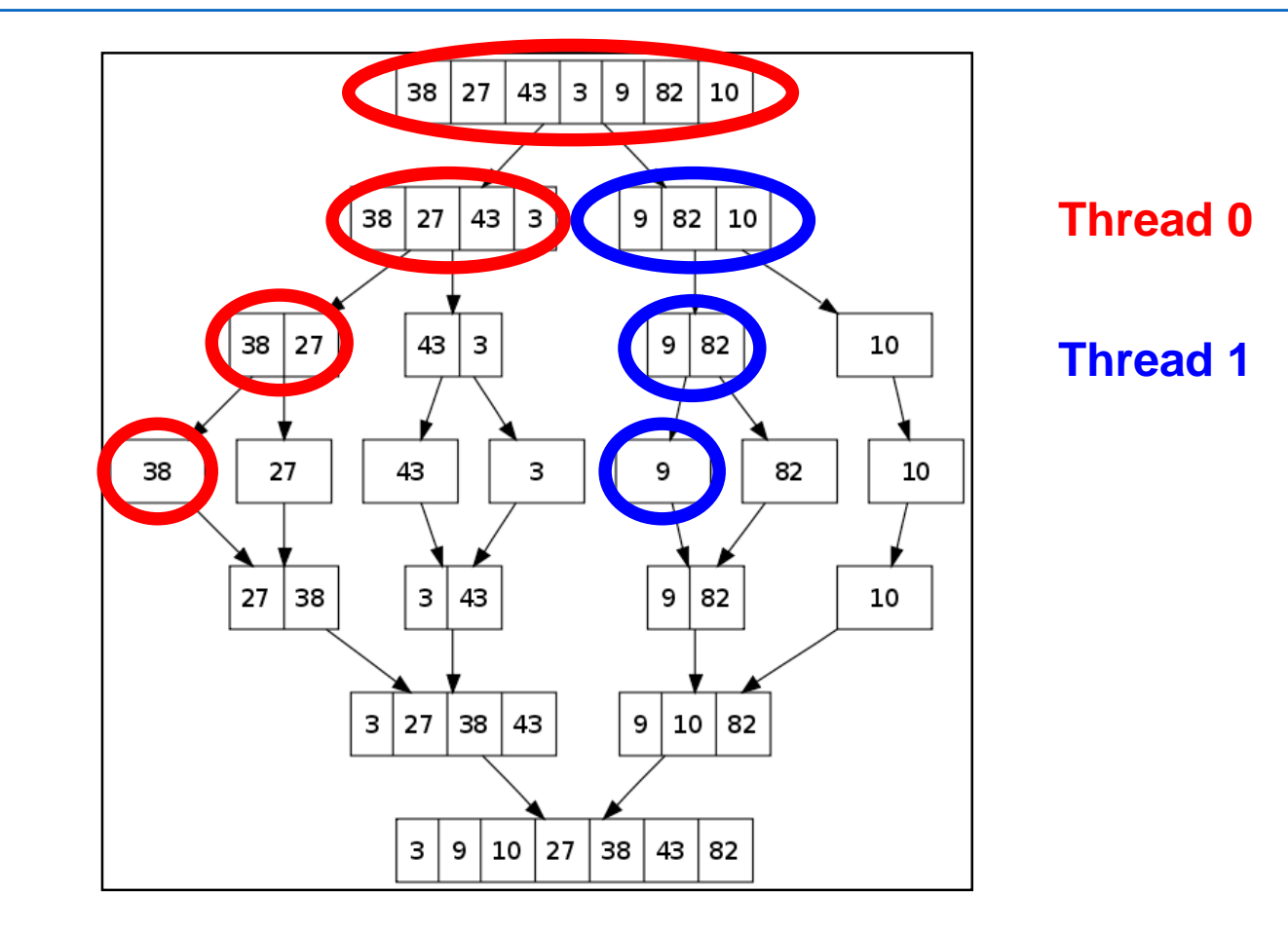

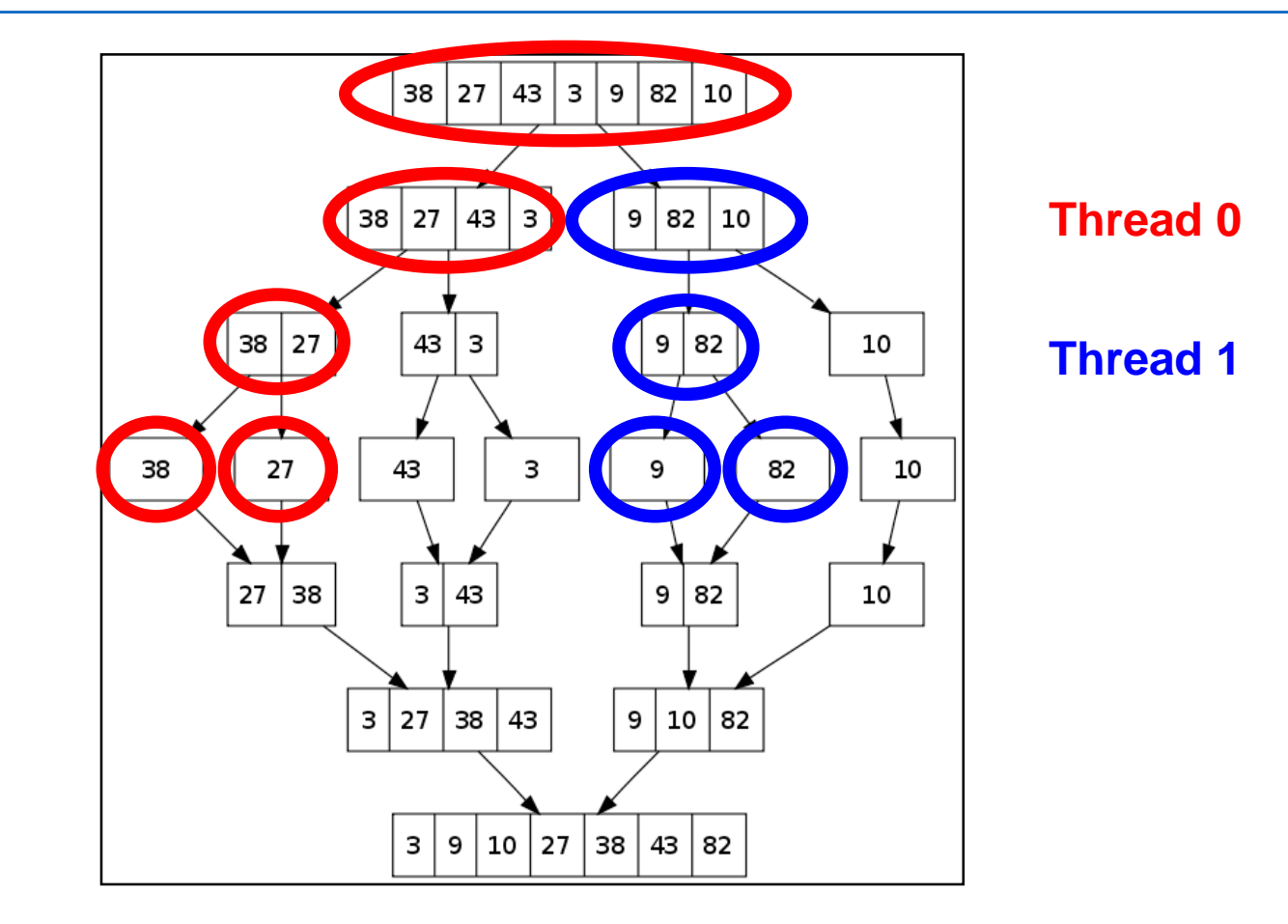

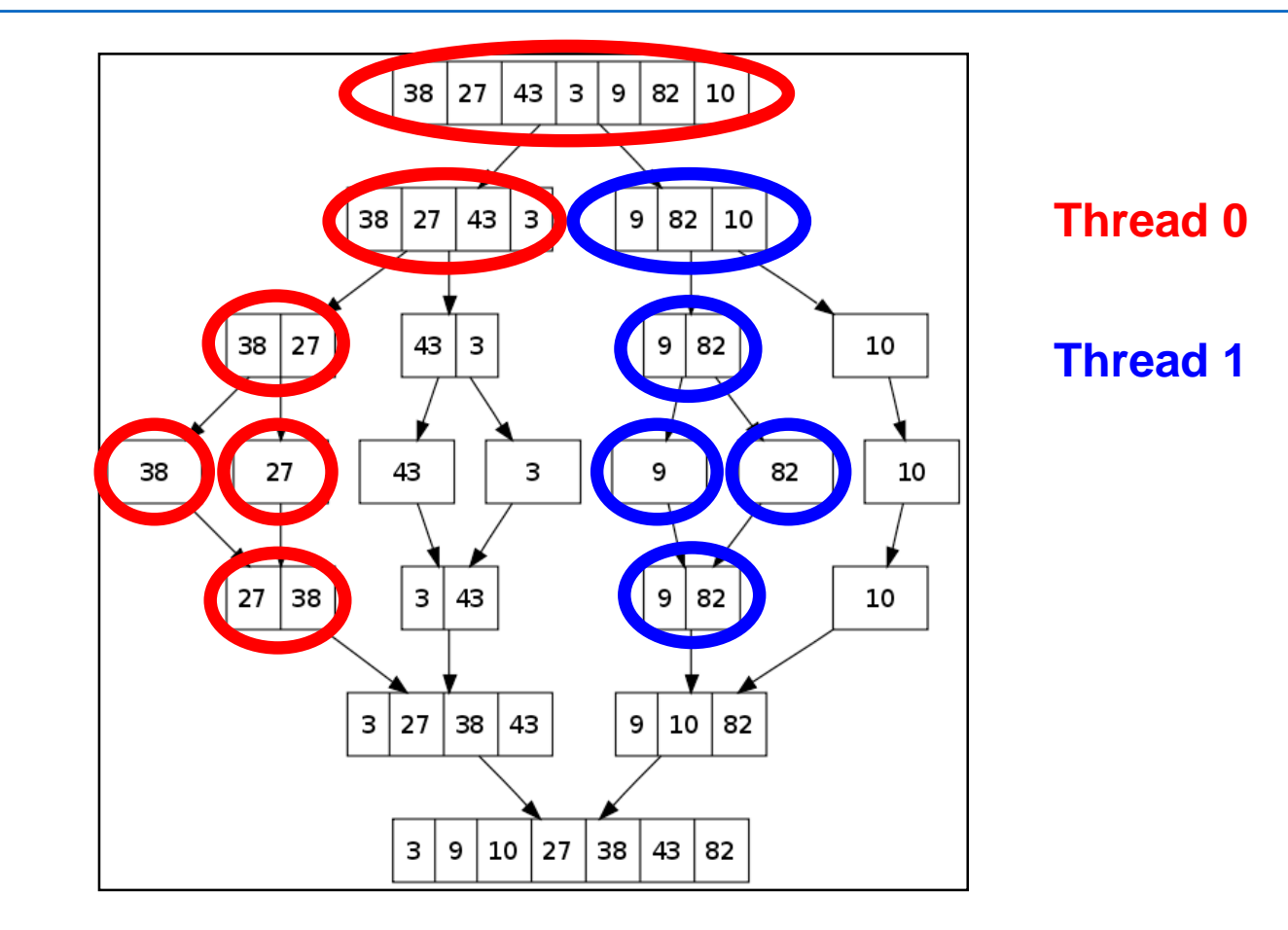

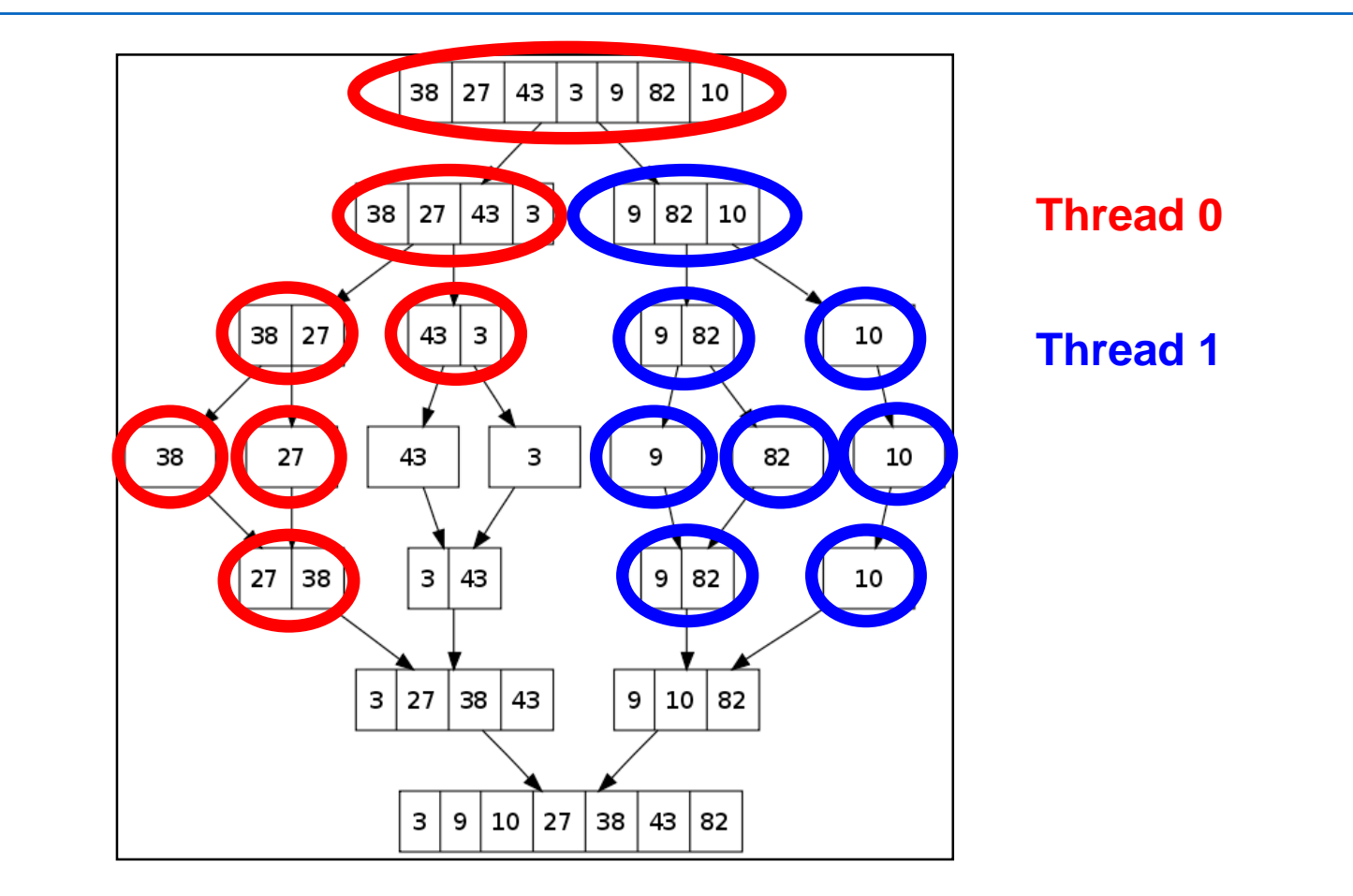

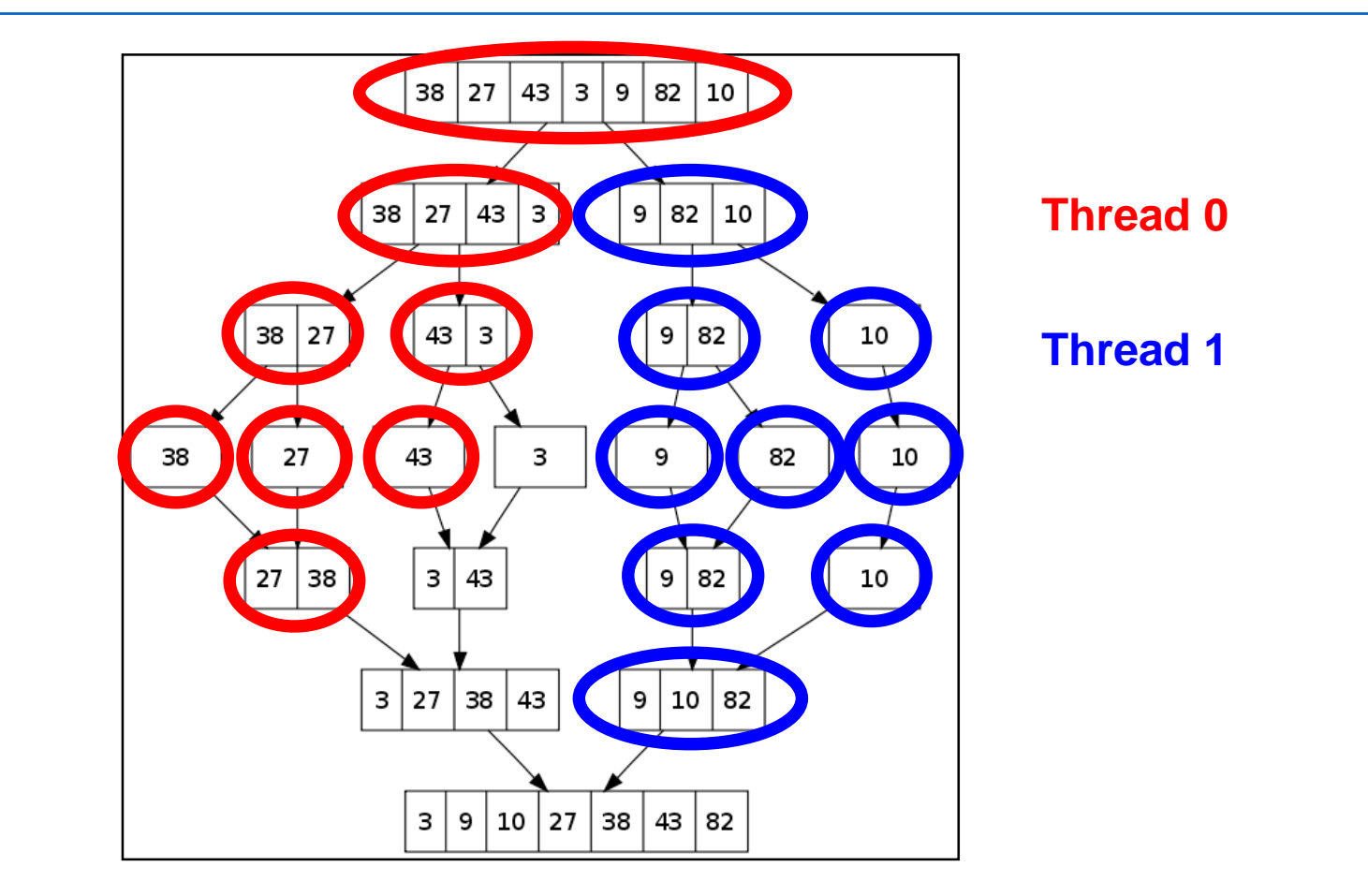

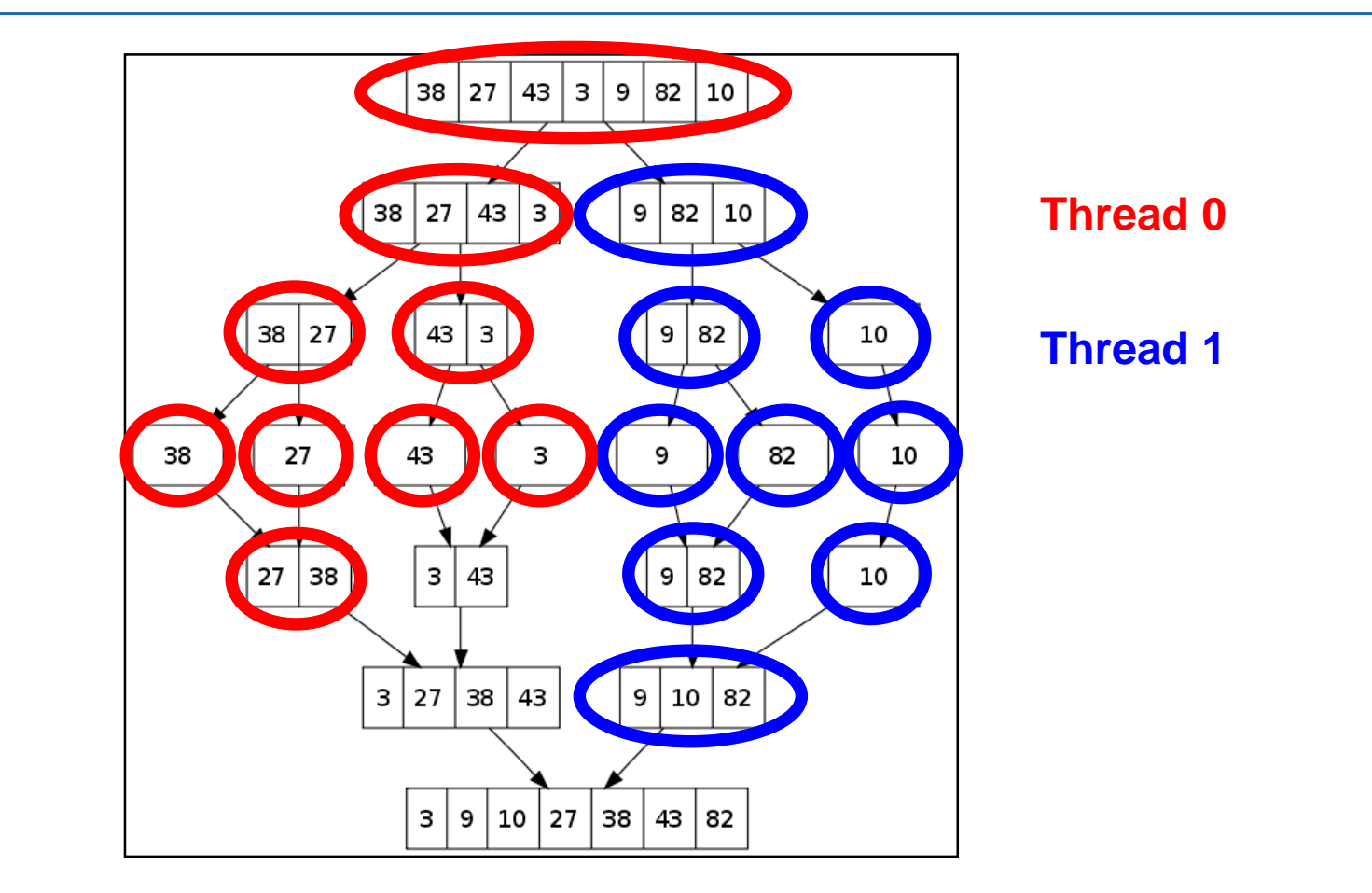

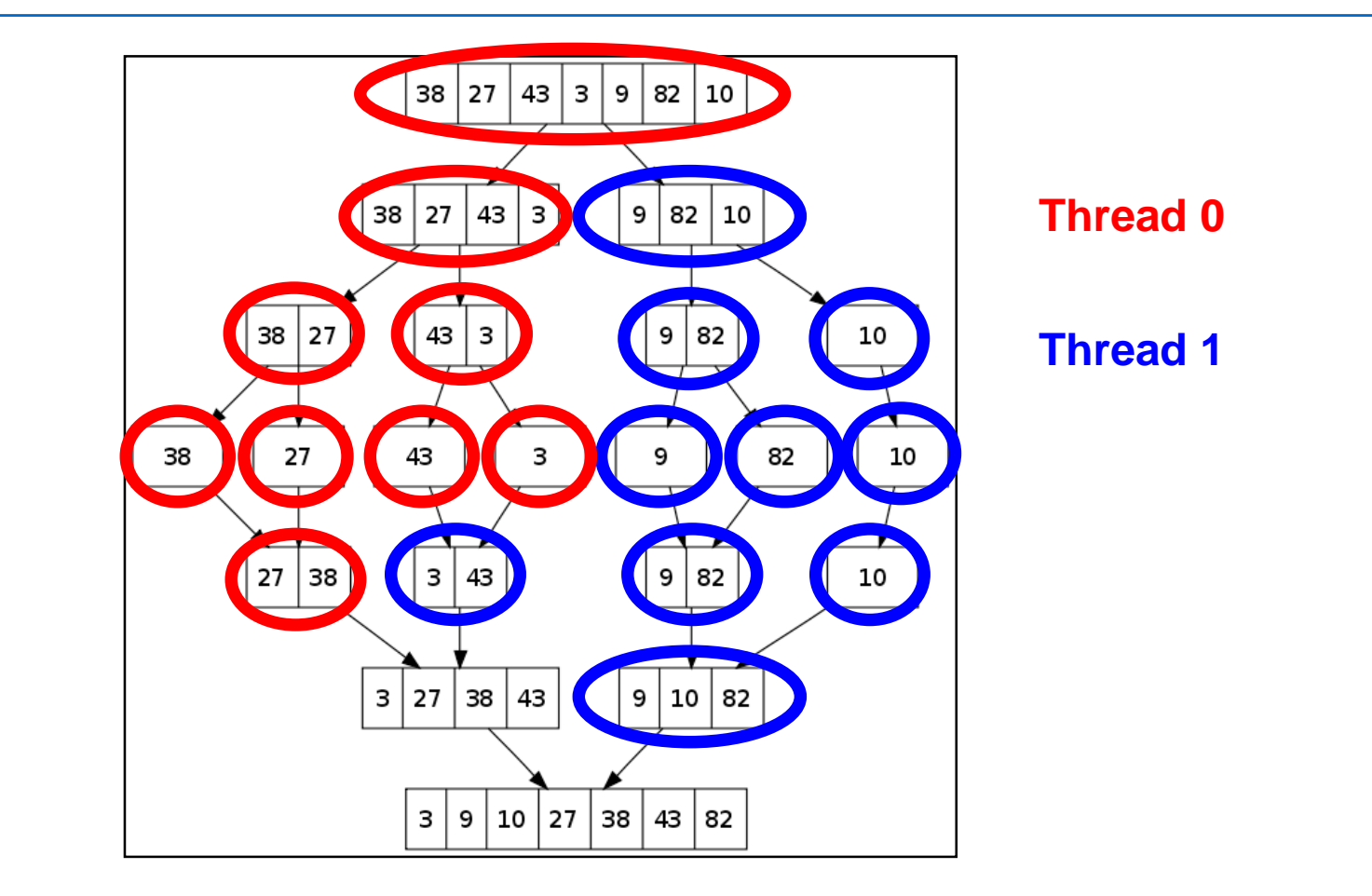

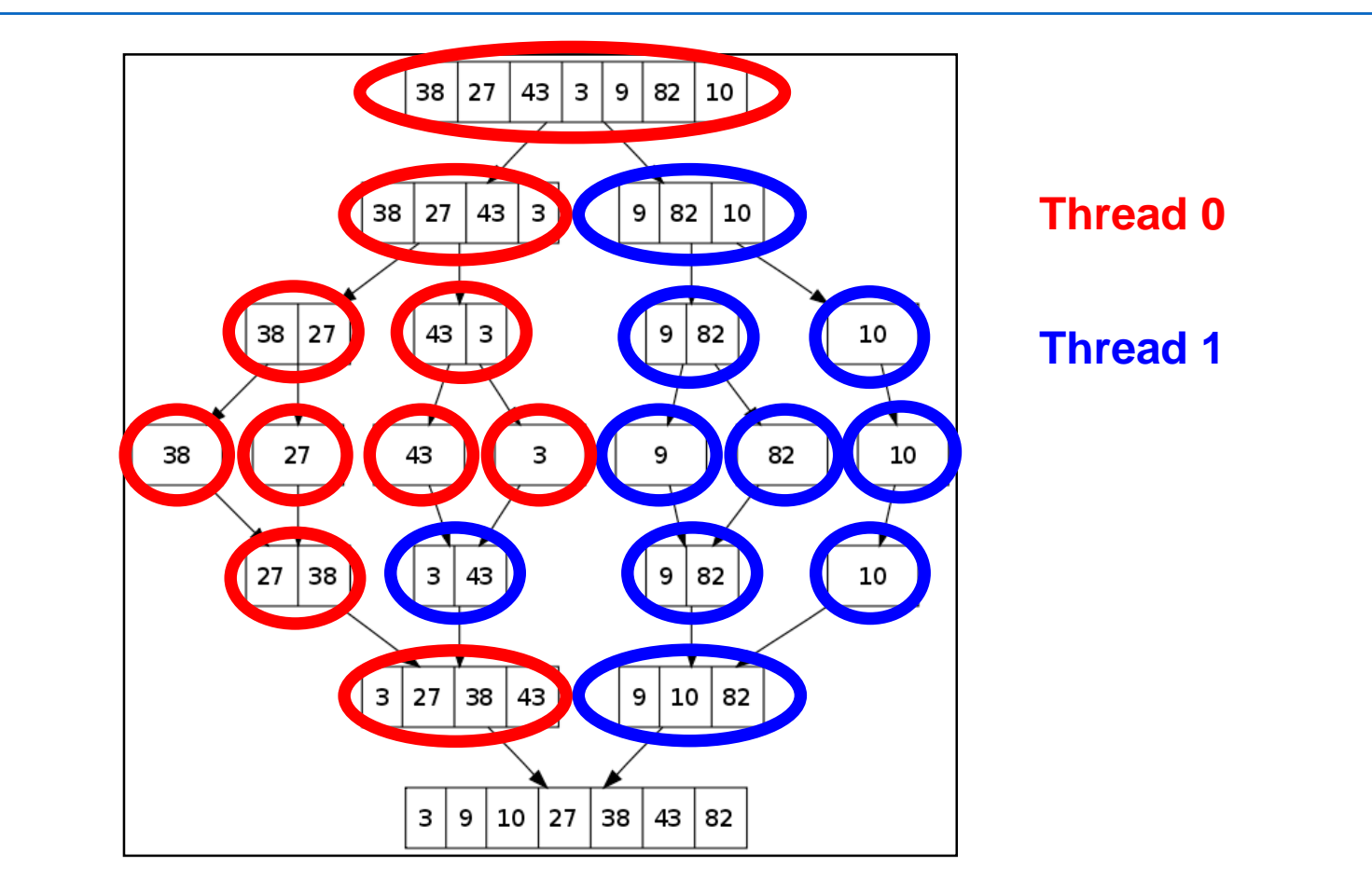

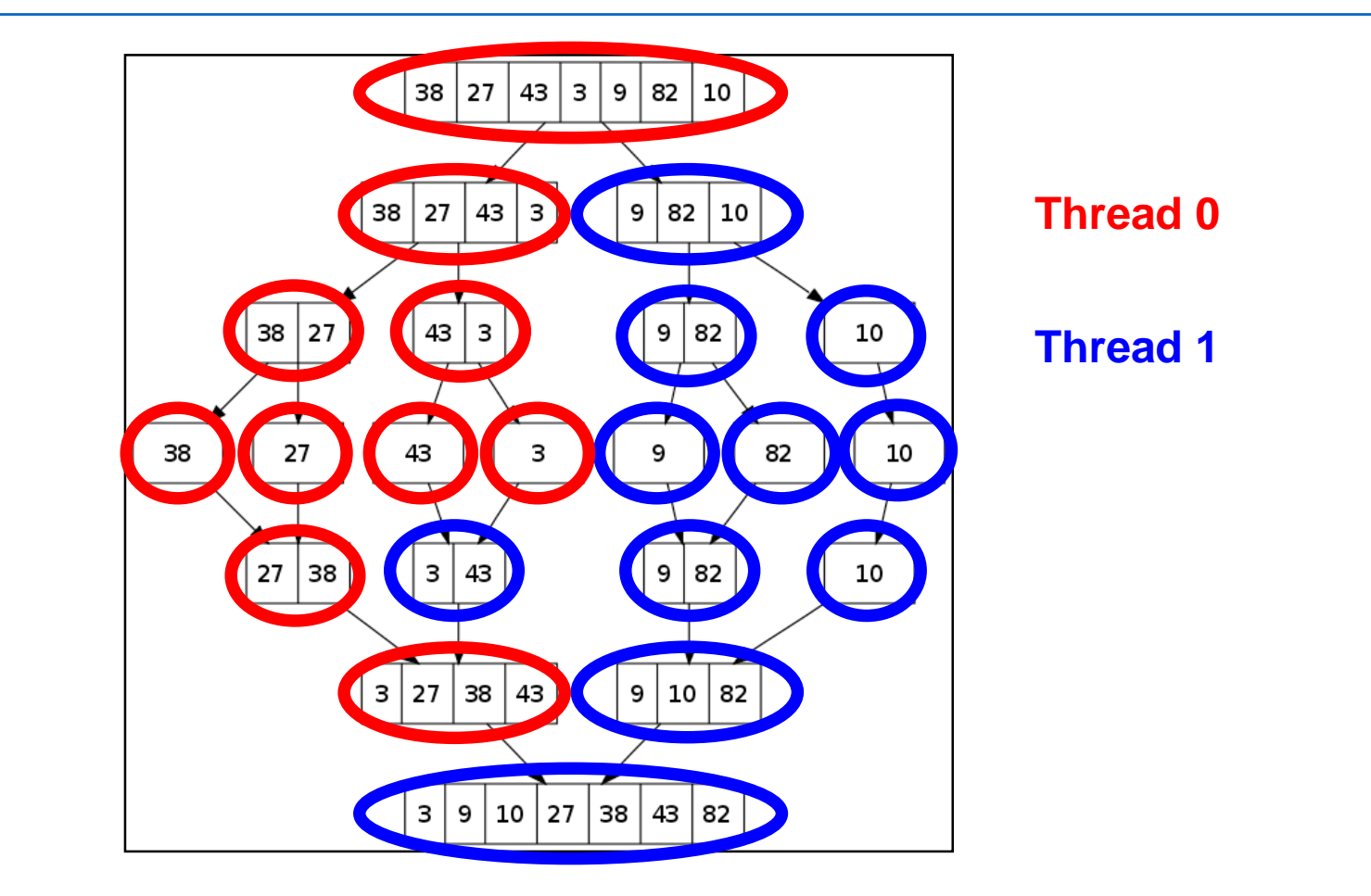

### **A better parallel sort using Cilk**

```
cilk void sort(int A[], int n) {
  if (n < 100)
      sort sequentially
  else {
      spawn sort(&A[0], n/2);
      spawn sort(&A[n/2], n/2);
  }
  sync;
 merge(&A[0], n/2, &A[n/2], n/2);
}
cilk void merge(int A[], int na, int B[], int nb) {
  if (na < 100 || nb < 100)
      merge sequentially
  else {
      int m = binary search(B, A[na/2]);
      spawn merge(A, na/2, B, m);
      spawn merge(&A[na/2], na/2, &B[m], nb – m);
  }
  sync;
}
```
# **OpenMP 3.0 includes tasks**

- Tasks consist of statements or code blocks
	- basic constructs are task and taskwait
- Works in C, C++, Fortran, supported by many compilers

```
int fib(int n){
   int x, y;
    if (n < 2) 
       return n;
    else {
       #pragma omp task
          x = fib(n-1);
       #pragma omp task
          y = fib(n-2);
       #pragma omp taskwait
       return (x+y);
    }
}
```
# **Scheduling OpenMP Tasks: the Basic Rules**

- In general, a task may begin execution on any thread in the team
	- OpenMP does not prescribe a task scheduling strategy
		- generally uses "help first" strategy to create more ready tasks
			- queue the spawned task, and keep going on the parent
			- leads to breadth first evaluation order
		- if(*<cond>*) forces task execution execution when *<cond>* evaluates to true
	- Tied tasks are started on an arbitrary thread and then run to completion in that thread. They can be suspended only at a task spawn or when waiting on a lock.
	- Untied tasks can suspend at any point and may resume on any thread in the team (permits pre-emption – not generally safe)
	- barriers in OpenMP require completion of all outstanding tasks generated by the team of threads encountering the barrier

### **Scope of variables**

- Variables can be shared, threadprivate, or (task) private
	- Shared variables can be accessed concurrently by all tasks
	- Threadprivate variables can be accessed safely within a thread by tied tasks
	- Private variables can only be accessed by the owning task
- Examples where threadprivate variables help
	- Fast summation
	- Dynamic memory allocation

# **Task parallelism - summary**

- Cilk
	- only on Intel systems (and now phased out!)
	- work-first scheduling, generally good for locality
	- cilk\_for helps parallelize loops more effectively
- Open-MP
	- scheduling strategy is not prescribed, generally help-first,
		- not quite as cache-friendly as work-first
	- locality aware schedulers try to schedule tasks on the socket where they were spawned
		- helps increase last-level cache locality
- **General** 
	- task parallelism is well suited to divide & conquer algorithms and irregular parallelism
		- but has higher overheads than pure loop-level parallelization
	- generally insensitive to variation in processor speeds
		- can effectively use hyperthreads and is oblivious to OS interruptions

### **Nested data parallelism**

- Dependence graph reveals available parallelism
	- nodes: computations
	- edges: dependencies
	- dynamic unfolding of graph in execution
		- nested data-parallel loops yield series/parallel graphs

```
FORALL (i = 1, 4)WHERE C(i) DO
      FORALL (j = 1,i) DO
         G(i, j)END FORALL
   ELSEWHERE
      H(\perp)END WHERE
END FORALL
```
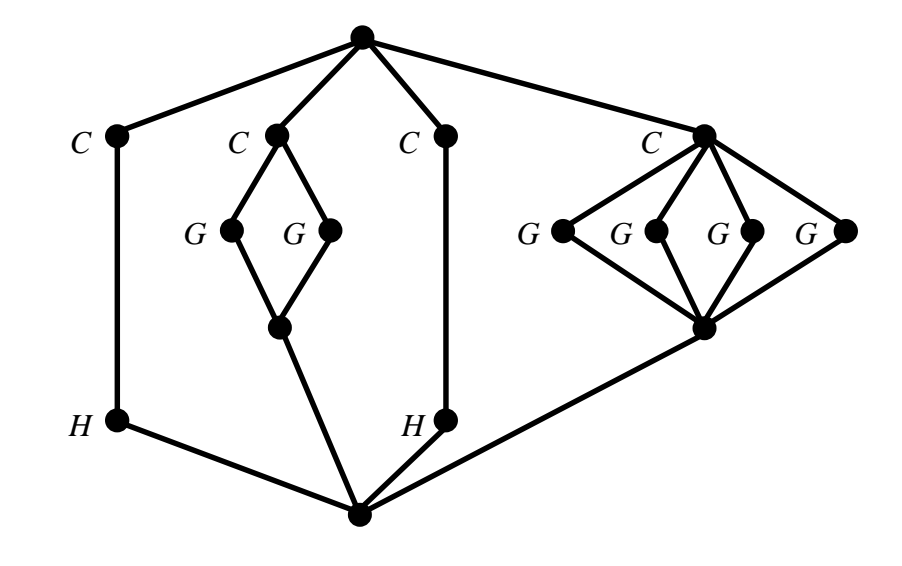

# **Flattening execution strategy**

- Each node in the spawn tree is part of a data-parallel operation
	- *flattening* transforms program to a sequence of simple data-parallel operations
		- data-parallel operations have low computational intensity so require high performance parallel memory systems
	- each data-parallel operation is optimally executed using all processors

```
FORALL (i = 1, 4)WHERE C(i) DO
      FORALL (j = 1,i) DO
         G(i,j)END FORALL
   ELSEWHERE
      H(i)END WHERE
END FORALL
```
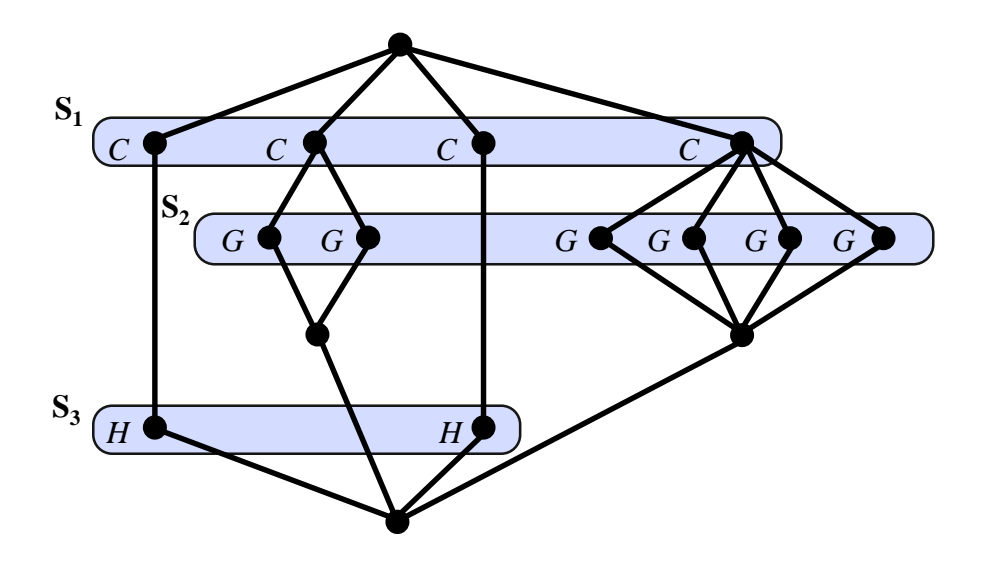

### **NESL: Sparse matrix-vector product**

 $R = MV$  where  $V, R \in \mathbb{R}^n$  and  $M \in \mathbb{R}^{n \times n}$  and M has nz nonzeros

- Nested sequence representation of M
	- Each row is represented by a sequence of pairs
		- (non-zero value a, column index h)
	- M is a sequence of m row representations
- Nested parallel algorithm (NESL)

 $MatVect(M,V) =$ [R **in** M: sum( [(a,h) **in** R: a \* V[h] ] ) ]

a sparse matrix

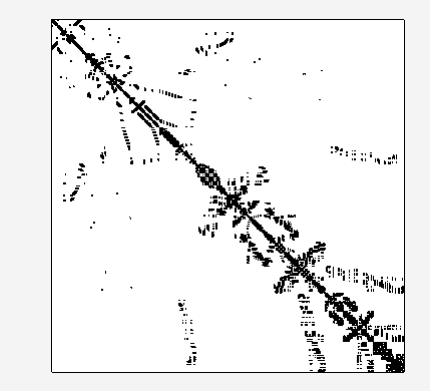

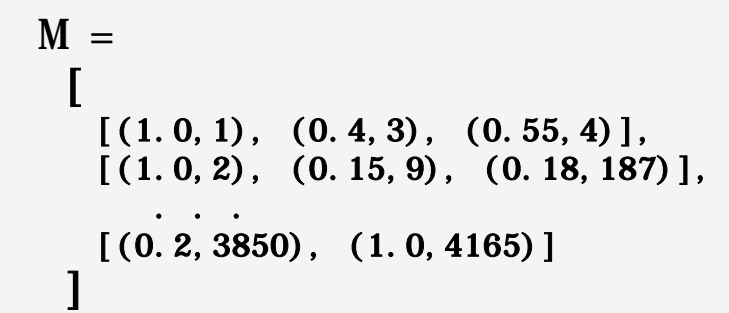

# **Flattening**

- Compile-time elimination of nested data parallelism
	- Flattening theorem
		- Let F be a set of basic data parallel operations on sequences
		- Let L(F) be a nested data-parallel programming language over F
		- For any program P in  $L(F)$ , flattening yields a program P' in  $L(F + F')$  such that
			- P and P' compute the same function
			- P' contains no nested data-parallel constructs
			- no additional work is introduced and no available parallelism is lost, i.e.

 $W_{\mathcal{P}}(n) = O(W_{\mathcal{P}}(n))$  and  $S_{\mathcal{P}}(n) = O(S_{\mathcal{P}}(n))$ 

– Example primitives F and F' V = [1,2,3] W = **[** [1]**,** [1,2]**,** [1,2,3] **]**

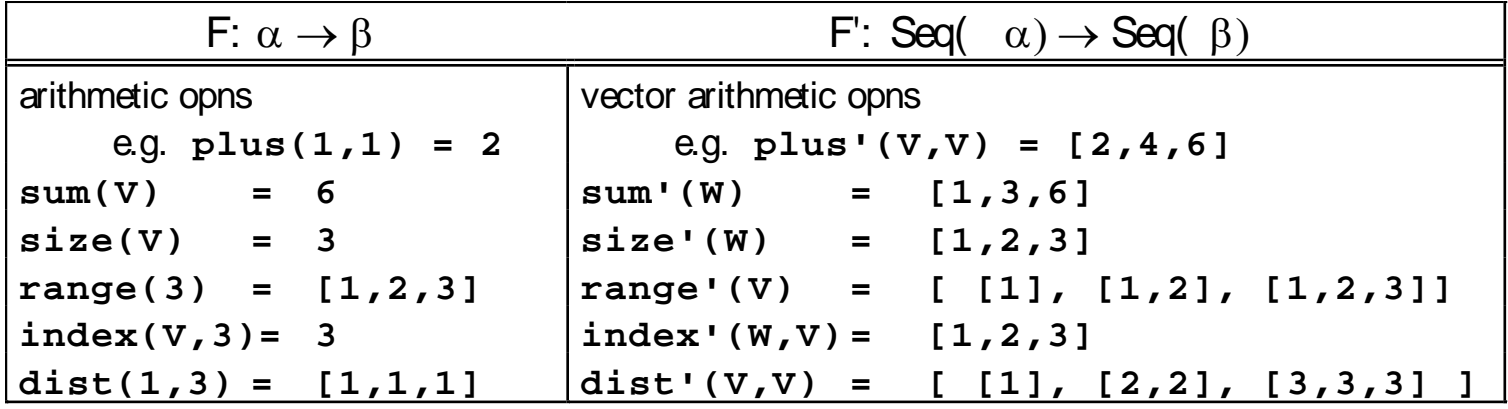

### **Flattening sparse matrix – vector product**

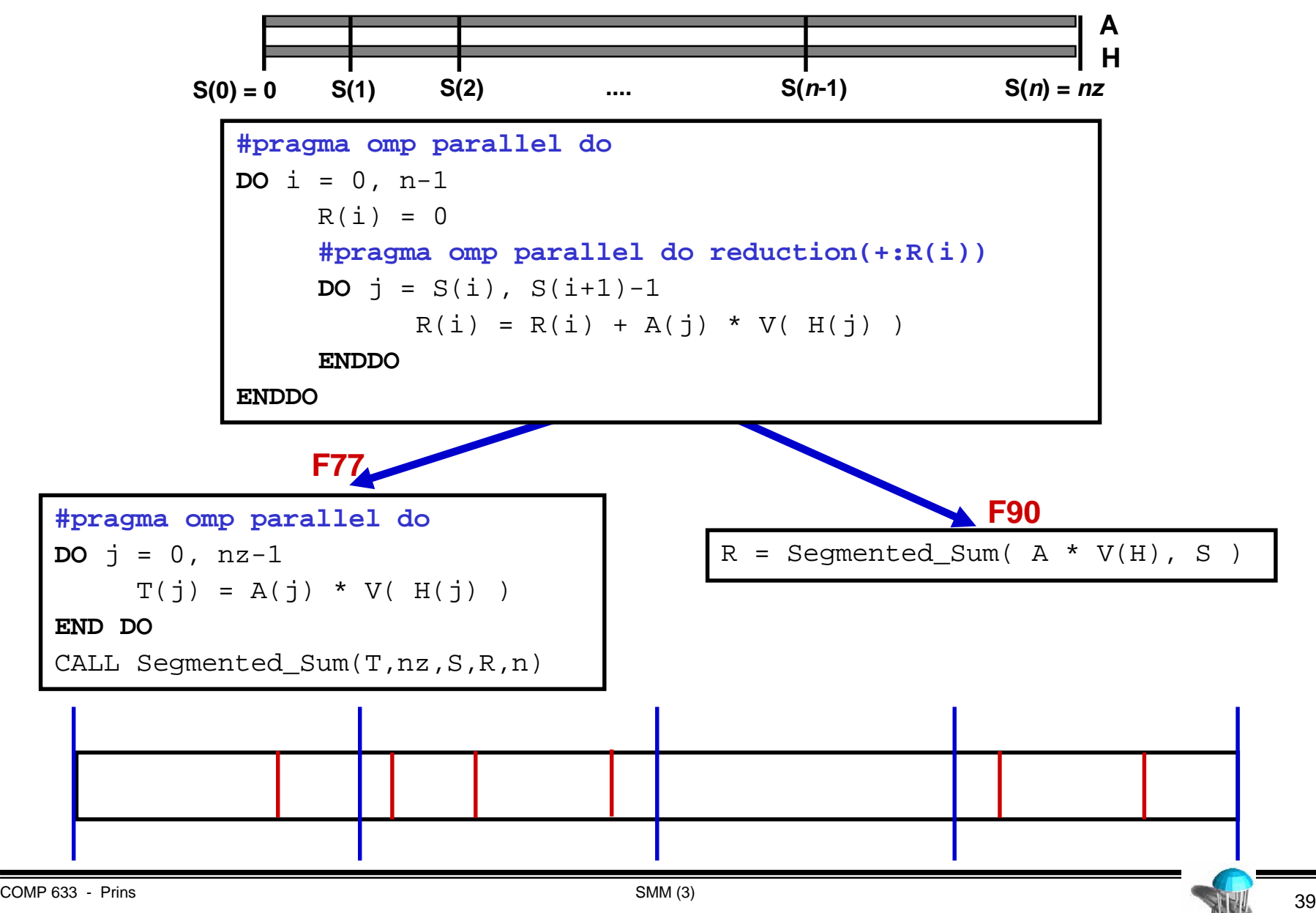

# **Parallel Implementation of primitives F'**

- **Goal** 
	- precise load balance
	- insensitive to
		- number of subproblems
		- size of subproblems

- **Example** 
	- sum' :: Seq(Seq( $\alpha$ ))  $\rightarrow$  Seq( $\alpha$ )
	- uses
		- sequential segmented sum of size n/p
		- single parallel segmented sum scan of size p

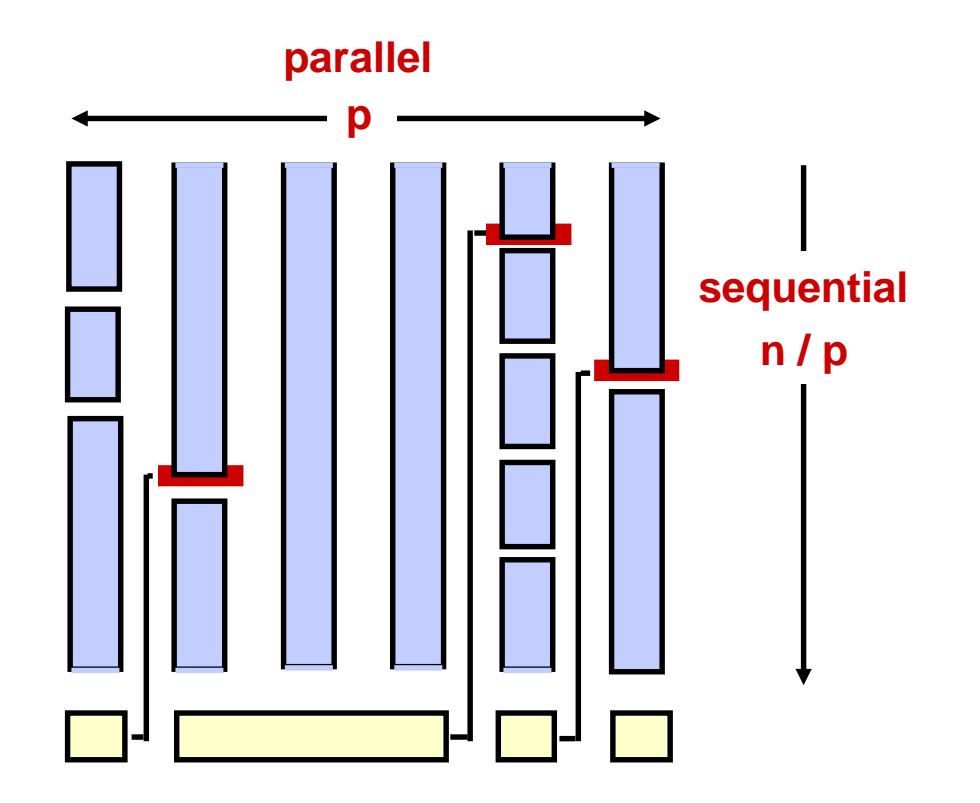

#### **Flattening: Segmented primitives**

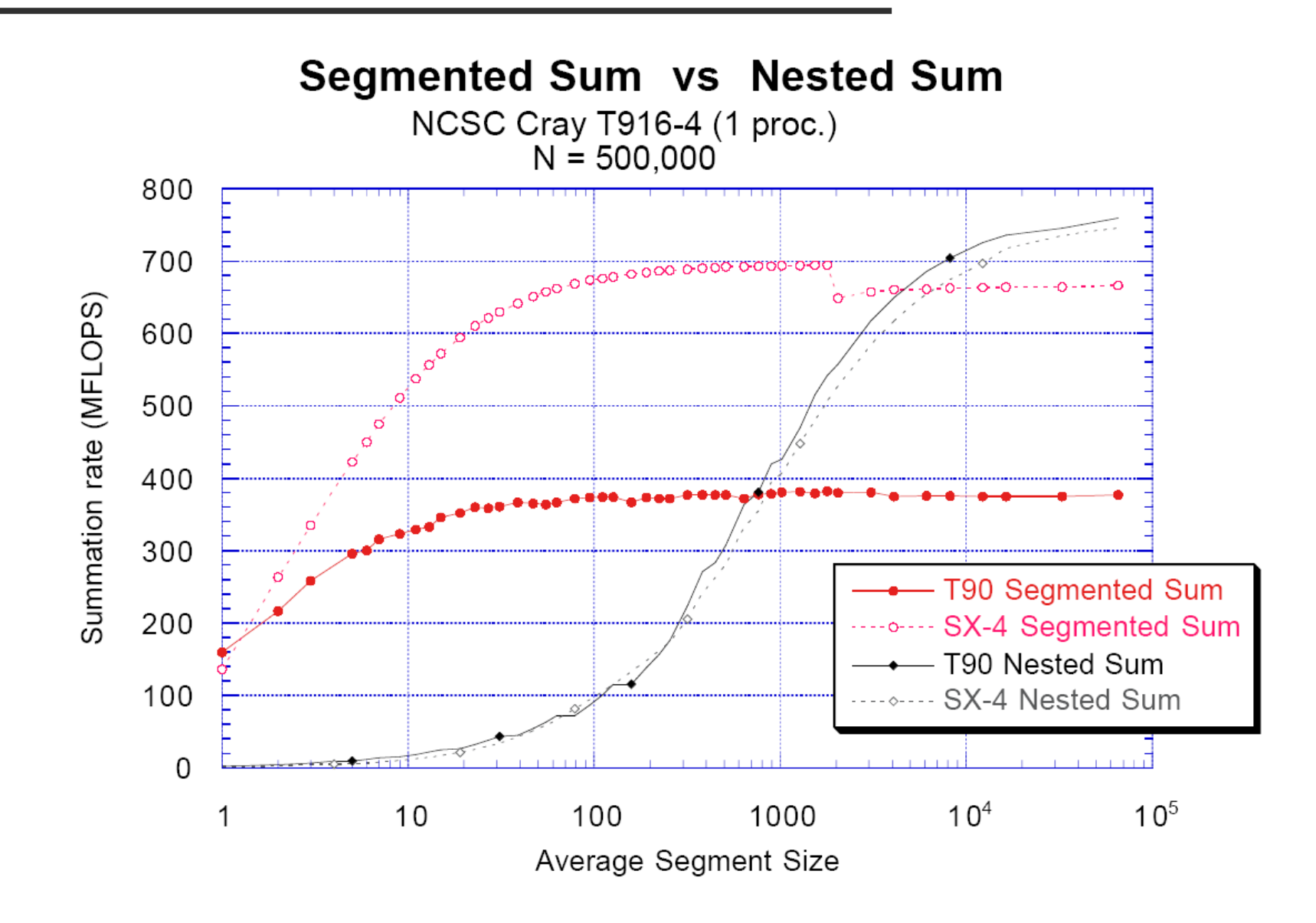

#### **Flattening: NAS Conjugate Gradient benchmark**

- Benchmark: find principal eigenvalue of random sparse linear system using power method
	- repeated use of conjugate gradient method
	- class B benchmark,  $N = 75,000$ , average # nz per row = 140, 96% of the work is in sparse matrix – vector product

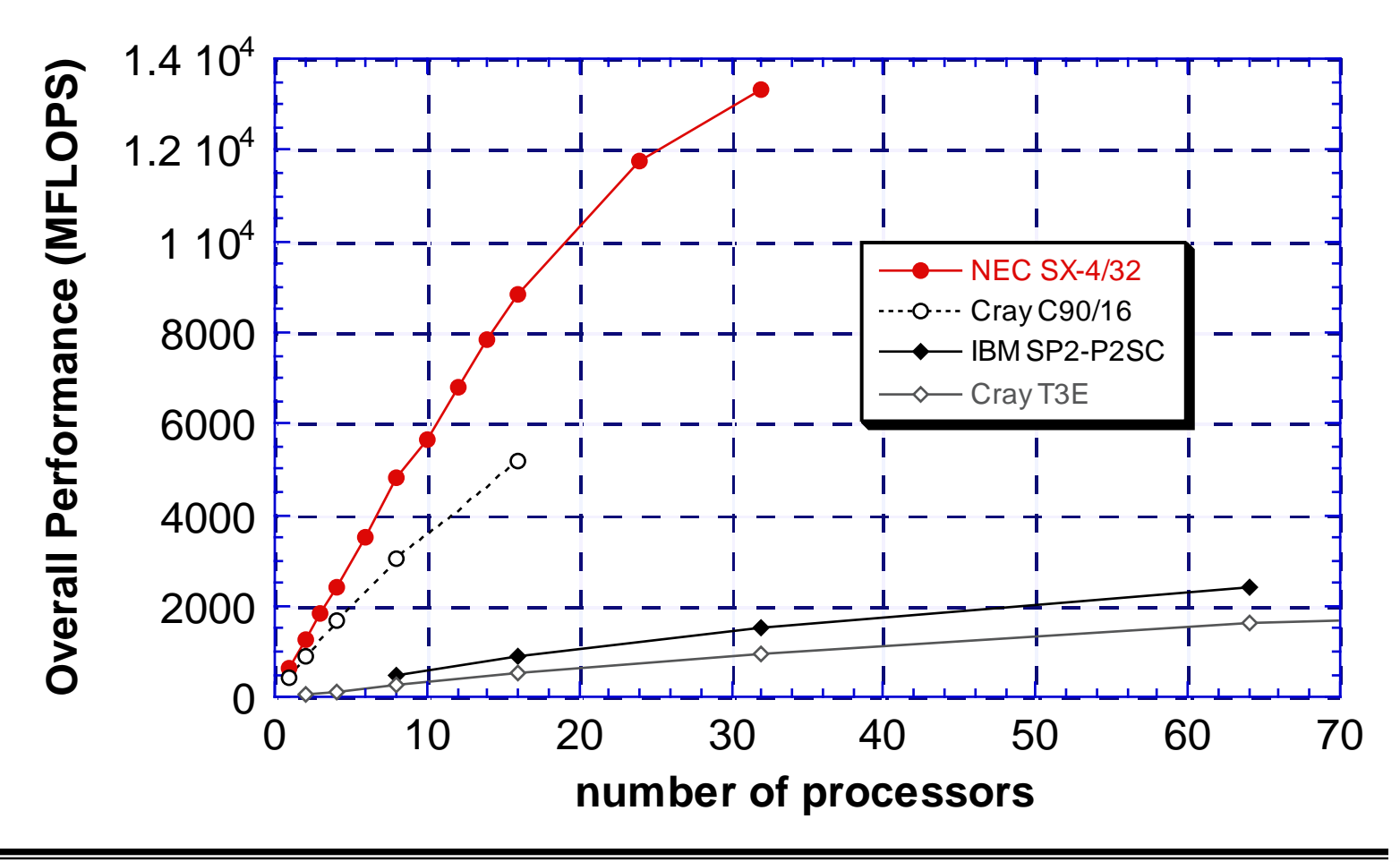

# **Comparing execution strategies**

#### • Nested task parallelism

- few restrictions on program form
- tasks must be "coarsened" to amortize scheduling overhead
	- load balanced up to granularity of tasks
- provably good time and space bounds for strict programs
- can maintain locality (depends on scheduling strategy)
- Nested data parallelism
	- restricted to data parallel programs (subset of all programs)
	- execution is sequence of vector operations
		- easily load-balanced
		- but low computational intensity
	- no run-time scheduler required
	- provably good time bounds, but space bounds are harder